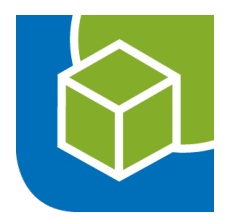

# QGIS Plugin GBD WebSuite Manager

Felix Feckler Geoinformatikbüro Dassau GmbH

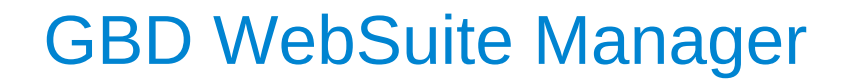

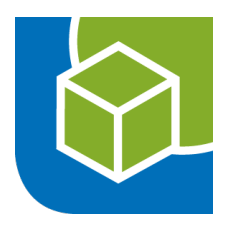

Übersicht Installation Authentifizierung

Live Demo

GBD WebSuite Manager

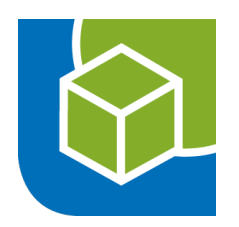

# **Übersicht**

- $\cdot$  QGIS Plugin
- Einfache Bereitstellung von QGIS Projekten über den GBD WebSuite Client oder als OGC-Dienst (WMS, WFS, …) nach dem "What You See Is What You Get"-Prinzip.
- $\cdot$  Alle Darstellungsmöglichkeiten von QGIS Desktop können genutzt werden
- $\cdot$  Transparenz im Client für Layer und Gruppen

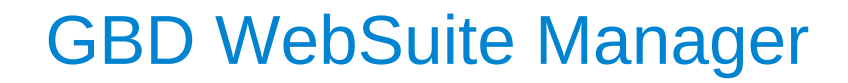

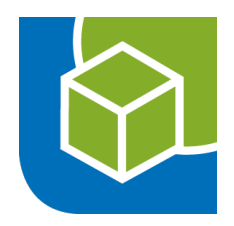

#### **Installation**

• Download vom GBD-Plugin Repository als ZIP-Datei oder Einbinden in QGIS über den Pluginmanager

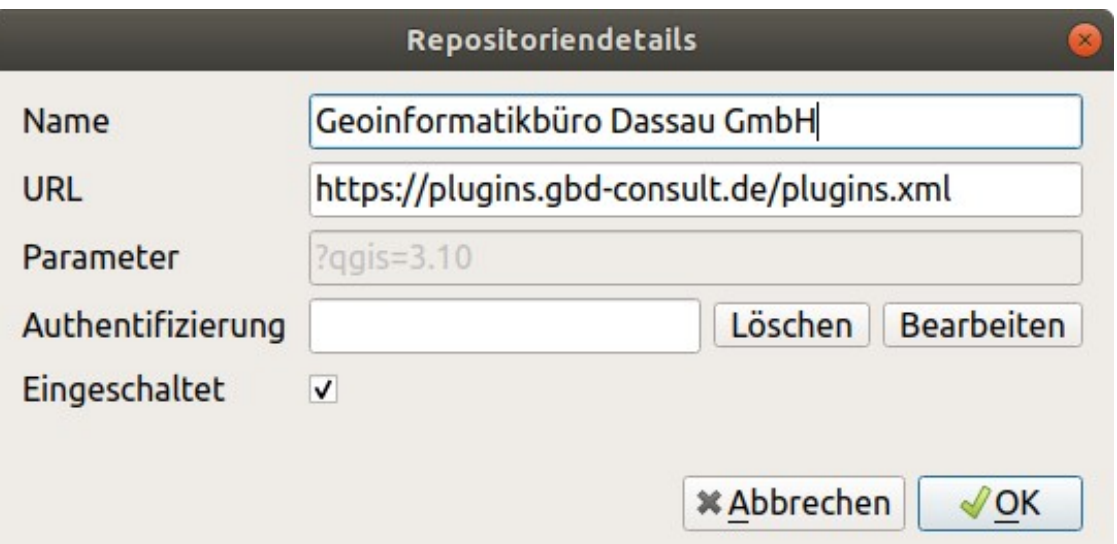

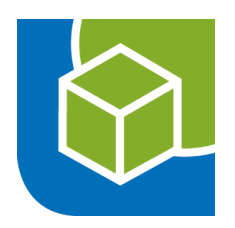

## **Authentifizierung**

- GBD WebSuite Server mit aktiver GBD WebSuite Manager Schnittstelle muss vorhanden sein
- QGIS Authentifizierungssystem (Einstellungen→Optionen)
- $\cdot$  Auswahl im Plugin

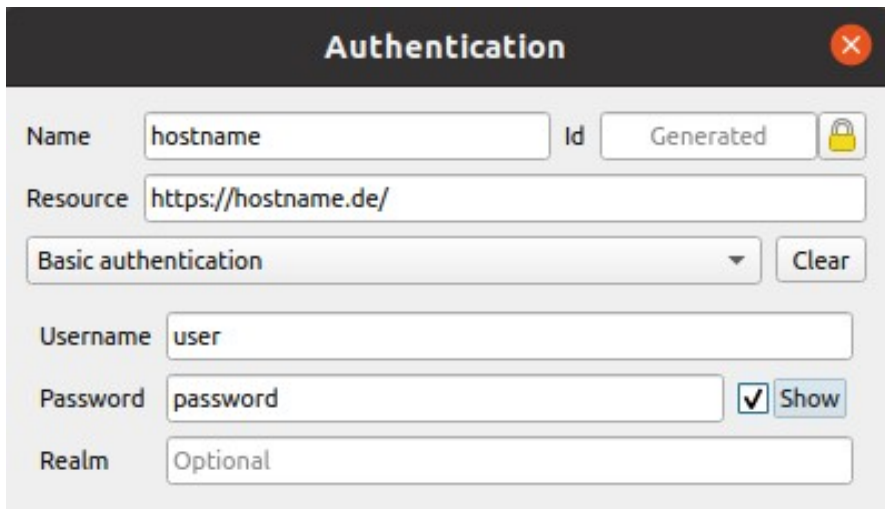

### GBD WebSuite Manager

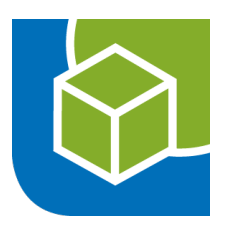

#### **Live Demo**

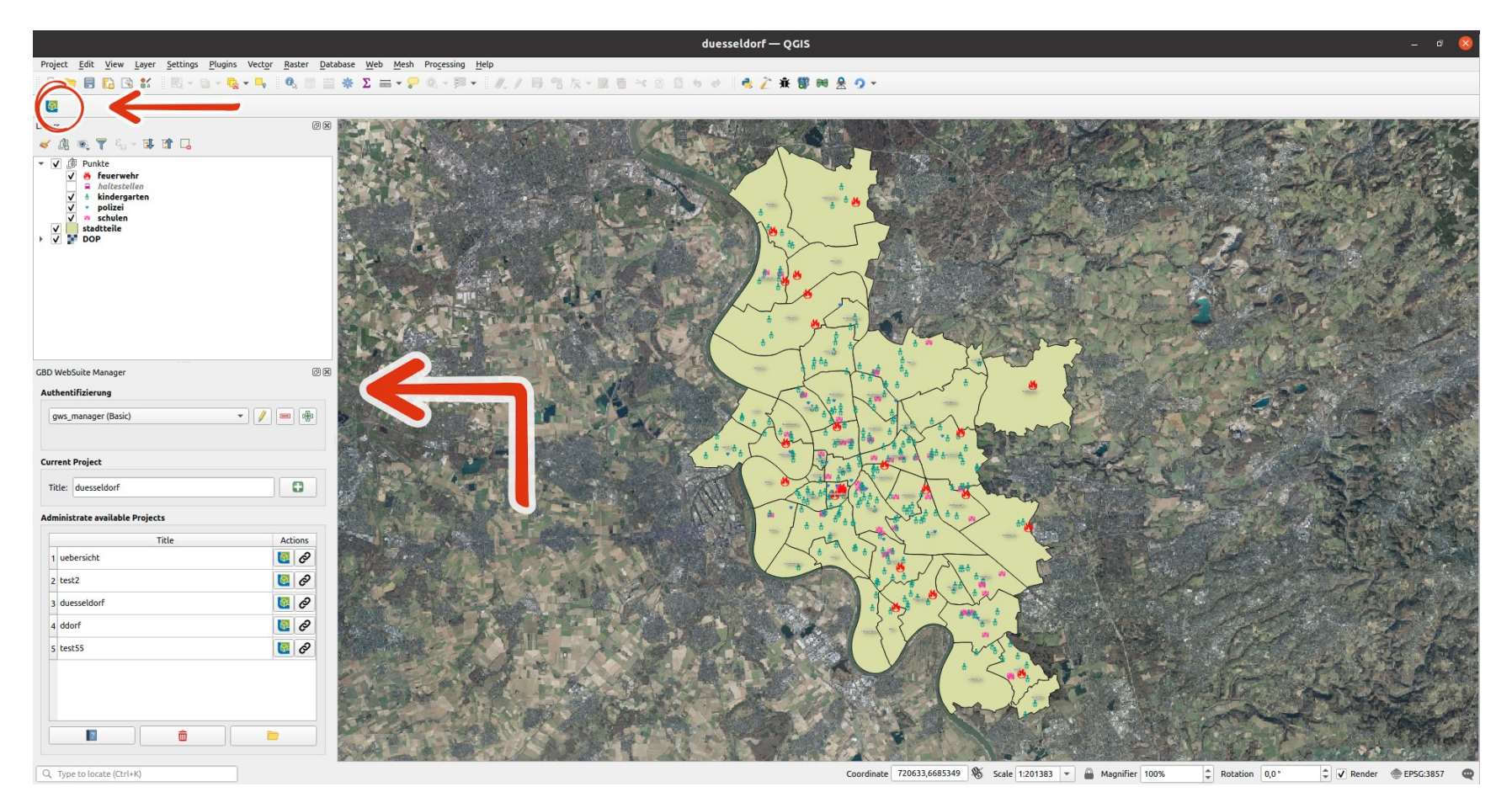

#### Bei Interesse melden Sie sich gerne bei Felix Feckler <feckler@gbd-consult.de>